# NAG Library Routine Document

# F07ASF (ZGETRS)

<span id="page-0-0"></span>Note: before using this routine, please read the Users' Note for your implementation to check the interpretation of bold italicised terms and other implementation-dependent details.

## 1 Purpose

F07ASF (ZGETRS) solves a complex system of linear equations with multiple right-hand sides,

 $AX = B$ ,  $A^{\mathsf{T}}X = B$  or  $A^{\mathsf{H}}X = B$ .

where A has been factorized by F07ARF (ZGETRF).

## 2 Specification

```
SUBROUTINE F07ASF (TRANS, N, NRHS, A, LDA, IPIV, B, LDB, INFO)
INTEGER N, NRHS, LDA, IPIV(*), LDB, INFO
COMPLEX (KIND=nag_wp) A(LDA,*), B(LDB,*)
CHARACTER(1) TRANS
```
The routine may be called by its LAPACK name zgetrs.

## 3 Description

F07ASF (ZGETRS) is used to solve a complex system of linear equations  $AX = B$ ,  $A<sup>T</sup>X = B$  or  $A^{\text{H}}X = B$ , the routine must be preceded by a call to F07ARF (ZGETRF) which computes the LU factorization of A as  $A = PLU$ . The solution is computed by forward and backward substitution.

If TRANS = 'N', the solution is computed by solving  $PLY = B$  and then  $UX = Y$ .

If TRANS = T, the solution is computed by solving  $U^{T}Y = B$  and then  $L^{T}P^{T}X = Y$ .

If TRANS = 'C', the solution is computed by solving  $U^H Y = B$  and then  $L^H P^T X = Y$ .

### 4 References

Golub G H and Van Loan C F (1996) Matrix Computations (3rd Edition) Johns Hopkins University Press, Baltimore

### 5 Parameters

1: TRANS – CHARACTER(1) Input

On entry: indicates the form of the equations.

```
TRANS = 'N'AX = B is solved for X.
```
 $TRANS = 'T'$ 

 $A<sup>T</sup>X = B$  is solved for X.

 $TRANS = 'C'$ 

 $A^H X = B$  is solved for X.

Constraint:  $TRANS = 'N', 'T'$  or  $'C'.$ 

<span id="page-1-0"></span>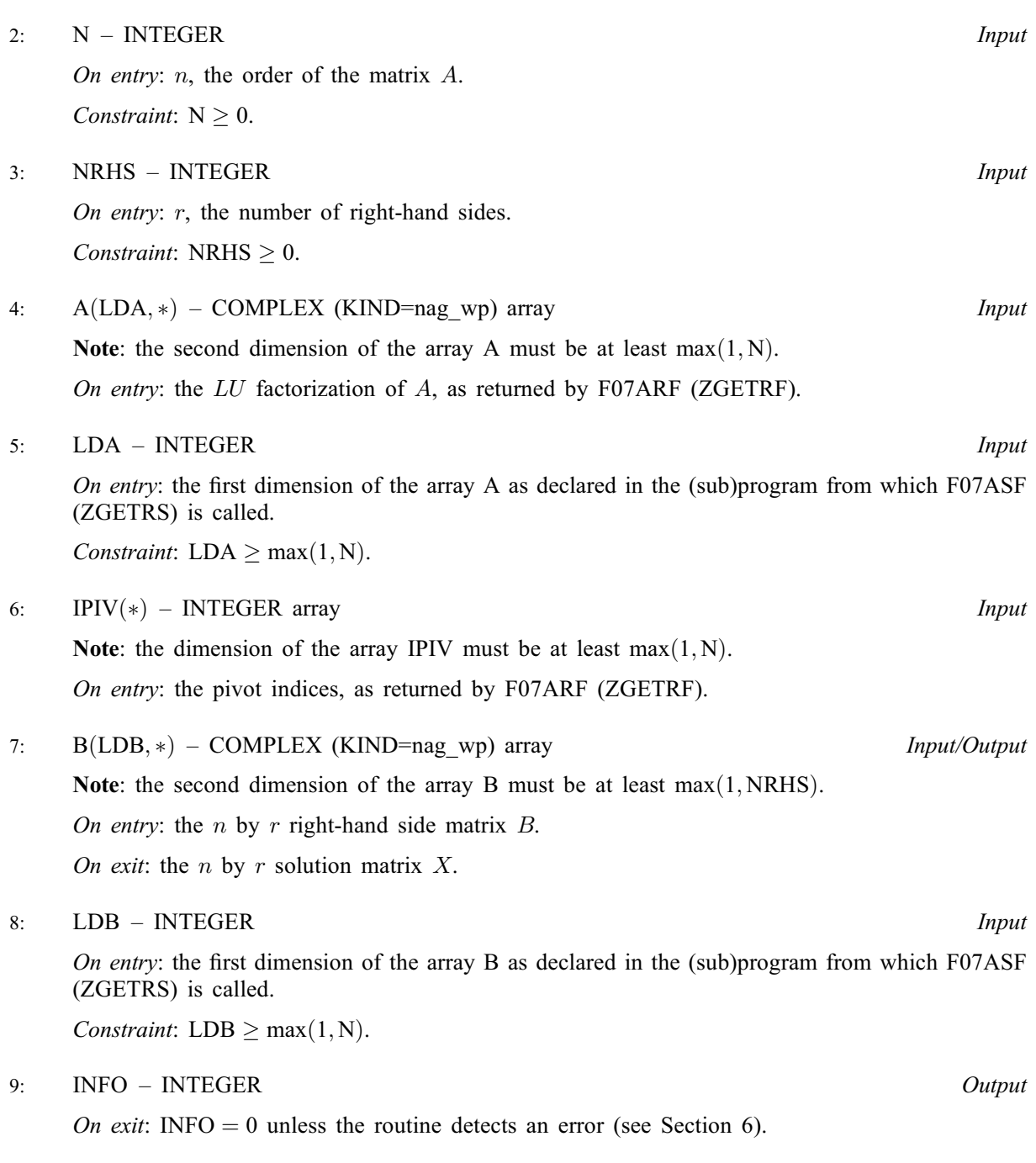

## 6 Error Indicators and Warnings

 $INFO < 0$ 

If INFO  $= -i$ , argument i had an illegal value. An explanatory message is output, and execution of the program is terminated.

## 7 Accuracy

For each right-hand side vector b, the computed solution x is the exact solution of a perturbed system of equations  $(A + E)x = b$ , where

$$
|E| \le c(n)\epsilon P|L||U|,
$$

 $c(n)$  is a modest linear function of n, and  $\epsilon$  is the *machine precision*.

If  $\hat{x}$  is the true solution, then the computed solution x satisfies a forward error bound of the form

$$
\frac{\|x-\hat{x}\|_{\infty}}{\|x\|_{\infty}} \le c(n) \operatorname{cond}(A, x)\epsilon
$$

where  $\text{cond}(A, x) = |||A^{-1}||A||x||_{\infty} / ||x||_{\infty} \le \text{cond}(A) = |||A^{-1}||A||_{\infty} \le \kappa_{\infty}(A)$ .

Note that cond $(A, x)$  can be much smaller than cond $(A)$ , and cond $(A^H)$  (which is the same as cond $(A^T)$ ) can be much larger (or smaller) than  $cond(A)$ .

Forward and backward error bounds can be computed by calling F07AVF (ZGERFS), and an estimate for  $\kappa_{\infty}(A)$  can be obtained by calling F07AUF (ZGECON) with NORM = I.

#### 8 Parallelism and Performance

F07ASF (ZGETRS) is threaded by NAG for parallel execution in multithreaded implementations of the NAG Library.

F07ASF (ZGETRS) makes calls to BLAS and/or LAPACK routines, which may be threaded within the vendor library used by this implementation. Consult the documentation for the vendor library for further information.

Please consult the [X06 Chapter Introduction](#page-0-0) for information on how to control and interrogate the OpenMP environment used within this routine. Please also consult the Users' Note for your implementation for any additional implementation-specific information.

#### 9 Further Comments

The total number of real floating-point operations is approximately  $8n^2r$ .

This routine may be followed by a call to F07AVF (ZGERFS) to refine the solution and return an error estimate.

The real analogue of this routine is F07AEF (DGETRS).

#### 10 Example

This example solves the system of equations  $AX = B$ , where

$$
A = \begin{pmatrix} -1.34 + 2.55i & 0.28 + 3.17i & -6.39 - 2.20i & 0.72 - 0.92i \\ -0.17 - 1.41i & 3.31 - 0.15i & -0.15 + 1.34i & 1.29 + 1.38i \\ -3.29 - 2.39i & -1.91 + 4.42i & -0.14 - 1.35i & 1.72 + 1.35i \\ 2.41 + 0.39i & -0.56 + 1.47i & -0.83 - 0.69i & -1.96 + 0.67i \end{pmatrix}
$$

and

$$
B = \begin{pmatrix} 26.26 + 51.78i & 31.32 - 6.70i \\ 6.43 - 8.68i & 15.86 - 1.42i \\ -5.75 + 25.31i & -2.15 + 30.19i \\ 1.16 + 2.57i & -2.56 + 7.55i \end{pmatrix}.
$$

Here A is nonsymmetric and must first be factorized by F07ARF (ZGETRF).

#### 10.1 Program Text

```
Program f07asfe
! F07ASF Example Program Text
! Mark 25 Release. NAG Copyright 2014.
! .. Use Statements ..
     Use nag_library, Only: nag_wp, x04dbf, zgetrf, zgetrs
! .. Implicit None Statement ..
     Implicit None
```

```
! .. Parameters ..
     Integer, Parameter :: nin = 5, nout = 6
     Character (1), Parameter :: trans = 'N'
! .. Local Scalars ..
    Integer :: i, ifail, info, lda, ldb, n, nrhs
! .. Local Arrays ..
     Complex (Kind=nag_wp), Allocatable :: a(:,:), b(:,:)
     Integer, Allocatable :: ipiv(:)
     Character (1) :: \text{class}(1), \text{r} \text{ labs}(1)! .. Executable Statements ..
     Write (nout,*) 'F07ASF Example Program Results'
! Skip heading in data file
     Read (nin,*)
     Read (nin,*) n, nrhs
     lda = n
     1db = nAllocate (a(lda,n),b(ldb,nrhs),ipiv(n))
! Read A and B from data file
     Read (nin, *)(a(i,1:n), i=1, n)Read (nin,*)(b(i,1:nrhs), i=1,n)
! Factorize A
! The NAG name equivalent of zgetrf is f07arf
     Call zgetrf(n,n,a,lda,ipiv,info)
     Write (nout,*)
     Flush (nout)
     If (info==0) Then
! Compute solution
! The NAG name equivalent of zgetrs is f07asf
       Call zgetrs(trans,n,nrhs,a,lda,ipiv,b,ldb,info)
! Print solution
! ifail: behaviour on error exit
! =0 for hard exit, =1 for quiet-soft, =-1 for noisy-soft
       ifail = 0Call x04dbf('General',' ',n,nrhs,b,ldb,'Bracketed','F7.4', &
         'Solution(s)','Integer',rlabs,'Integer',clabs,80,0,ifail)
     Else
       Write (nout,*) 'The factor U is singular'
     End If
   End Program f07asfe
```
#### 10.2 Program Data

F07ASF Example Program Data : Values of N and NRHS  $(-1.34, 2.55)$  ( 0.28, 3.17)  $(-6.39,-2.20)$  ( 0.72, -0.92) (-0.17,-1.41) ( 3.31,-0.15) (-0.15, 1.34) ( 1.29, 1.38)  $(-3.29,-2.39)$   $(-1.91, 4.42)$   $(-0.14,-1.35)$   $(1.72, 1.35)$ ( 2.41, 0.39) (-0.56, 1.47) (-0.83,-0.69) (-1.96, 0.67) :End of matrix A (26.26, 51.78) (31.32, -6.70) ( 6.43, -8.68) (15.86, -1.42) (-5.75, 25.31) (-2.15, 30.19) ( 1.16, 2.57) (-2.56, 7.55) :End of matrix B

# 10.3 Program Results

F07ASF Example Program Results

Solution(s)

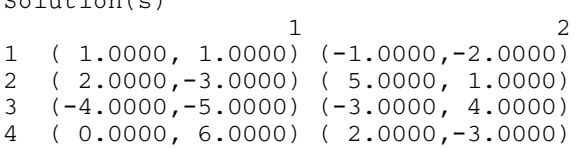